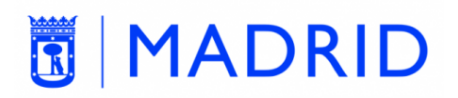

**PLAN DE FORMACIÓN PARA ENTIDADES Y COLECTIVOS CIUDADANOS 2022**

**- Vicealcaldía. Área Delegada de Coordinación Territorial, Transparencia y Participación Ciudadana –**

**[Espacio asociativo/Banco de recursos formativos](https://www.madrid.es/portales/munimadrid/es/Inicio/El-Ayuntamiento/Espacio-asociativo/Formacion/Banco-de-recursos-formativos/?vgnextfmt=default&vgnextoid=efca411ac7245610VgnVCM2000001f4a900aRCRD&vgnextchannel=efef55301133e510VgnVCM2000001f4a900aRCRD)** 

## **ELEMENTOS BÁSICOS PARA EL DISEÑO DE CARTELES**

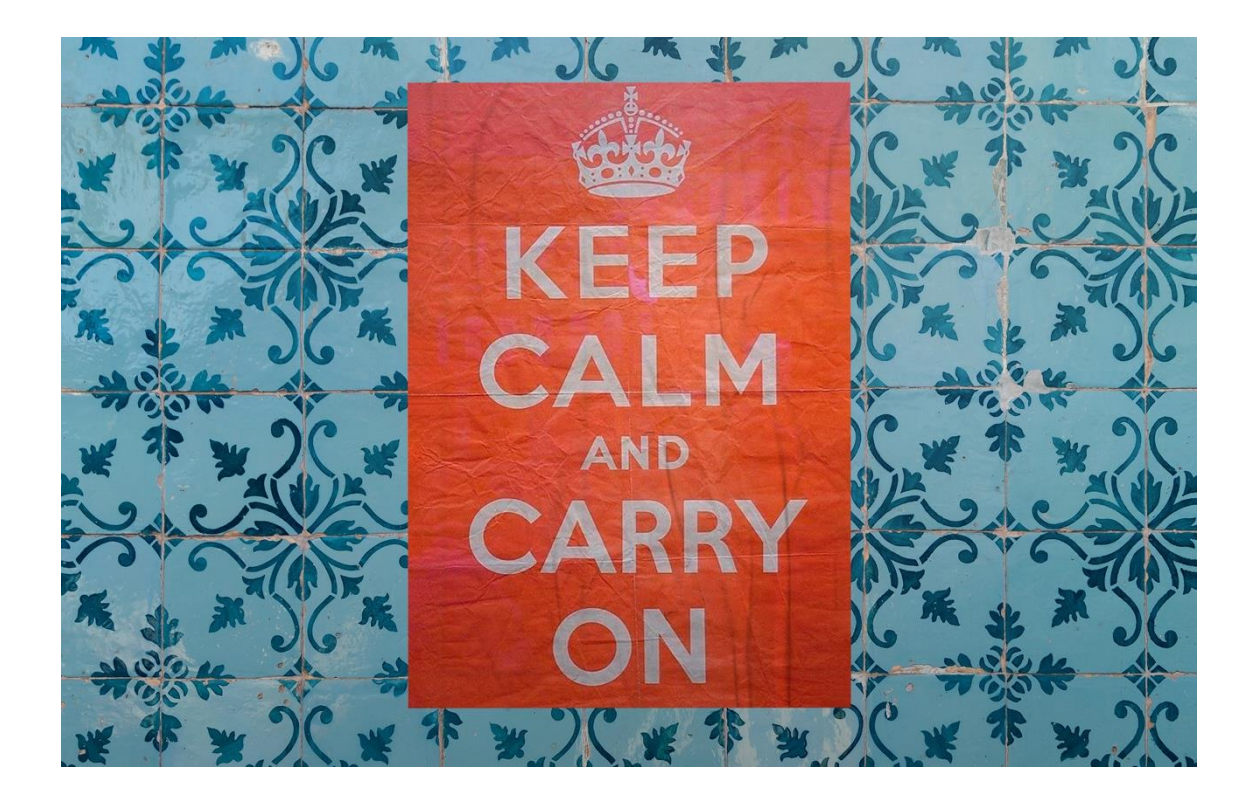

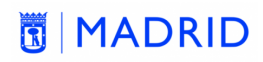

#### **CONTENIDO**

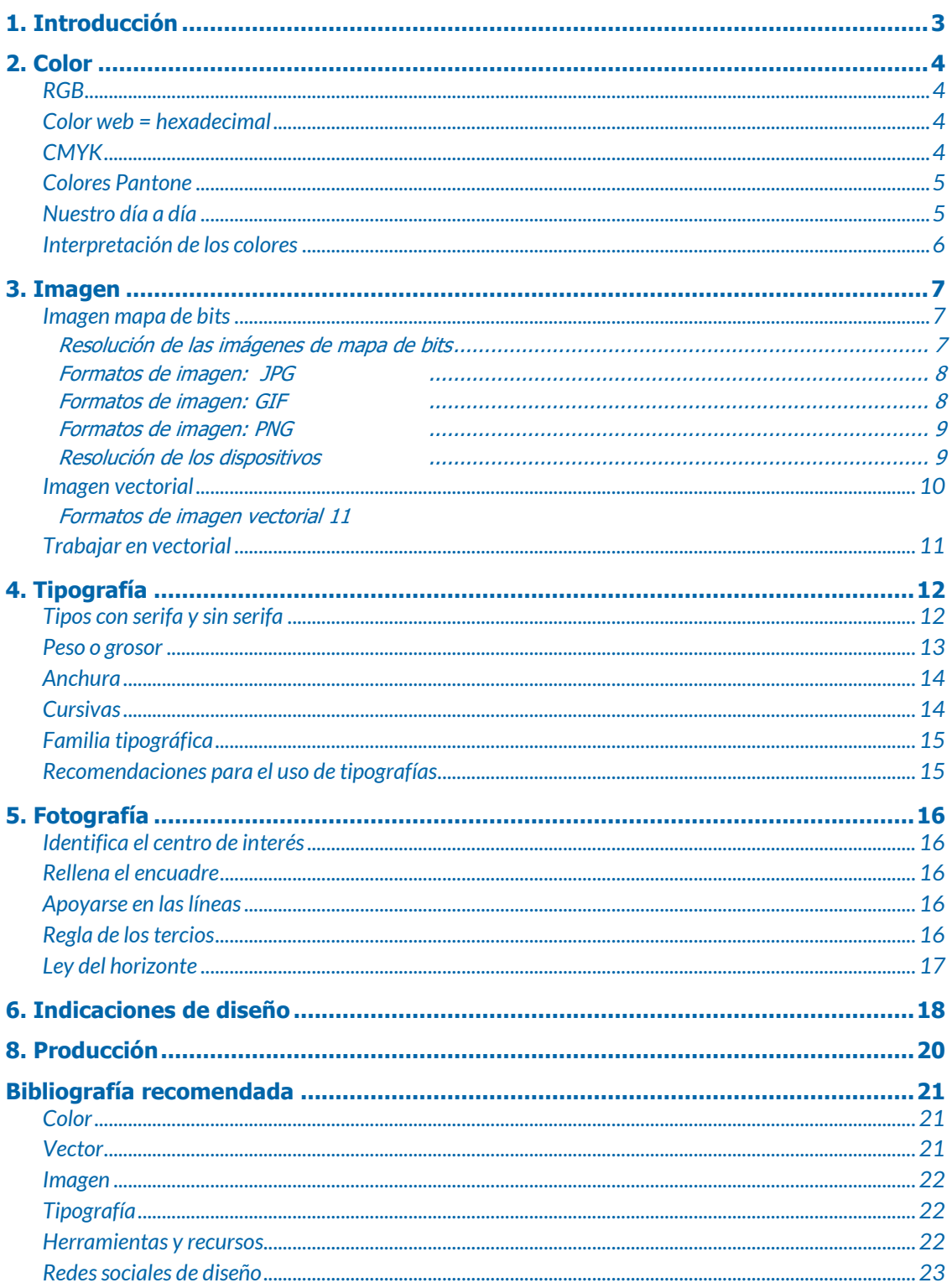

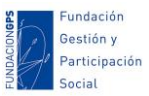

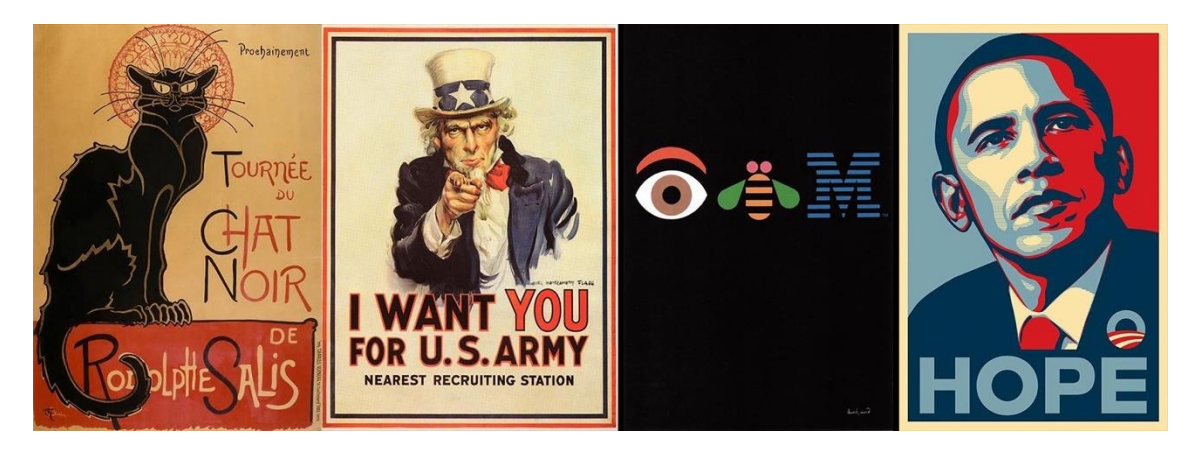

#### **1. INTRODUCCIÓN**

<span id="page-2-0"></span>Los carteles son uno de los medios publicitarios más antiguos de nuestra historia, pero su poder de persuasión sigue siendo muy eficiente. Su revolución llegó de la mano de los avances tecnológicos en la última década del siglo XIX con la llegada de la litografía y el uso del color.

Un cartel **es un soporte de publicidad**, consistente en una impresión que tiene como soporte una lámina de papel de cualquier tamaño, diseñado para ser colocado en una pared o en una superficie vertical. En él se incluyen imágenes de cualquier tipo (grabados, dibujos o pinturas de cualquier técnica, fotografías, etc.), elementos gráficos y textos (cuya disposición y tipografía tienen una función particularmente importante).

El cartel es un soporte icónico dentro del diseño gráfico, y **para que sea impactante debemos tener presente**:

- El público destinatario. No debemos partir de los gustos o preferencias propias. Estamos diseñando para terceros, y estos debe ser los seducidos por nuestra composición… así que debemos ponernos en su lugar.
- Nuestro entorno está visualmente contaminado, es necesario desarrollar un diseño fresco y llamativo que nos permita destacar. Para ello contamos con el color, la tipografía y las imágenes.
- El texto justo, y una redacción impecable y significativa. Los carteles habitualmente son superficies grandes, pero pensadas para ser observadas a cierta distancia y normalmente en lugares de tránsito, así que el contenido debe poder leerse con un golpe de vista.
- Producción impecable. Nuestro diseño tiene que tener en cuenta el soporte final para que pueda desplegar todo su potencial.

Como hemos visto, el cartel es un material impreso, pero actualmente la mayoría del material que publicamos es digital, y existen bastantes diferencias ente un soporte y otro… así que vamos a hablar de los dos, para entender mejor cómo debemos crear contenido para ser impreso… y también para poder publicar nuestros carteles en línea.

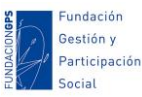

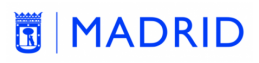

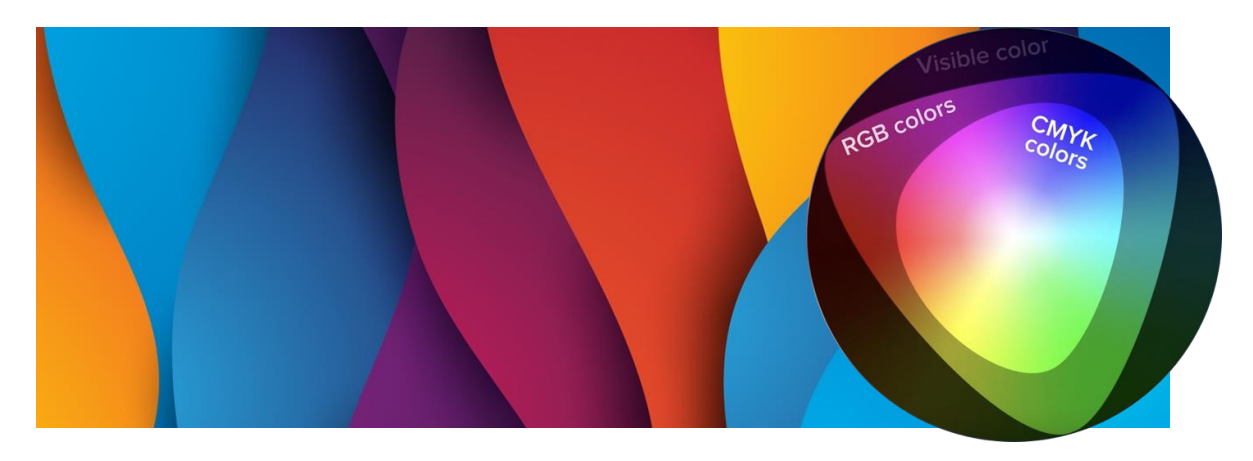

#### **2. COLOR**

<span id="page-3-0"></span>Vamos a comenzar con el color, en su parte más técnica, para pasar posteriormente a su interpretación:

#### <span id="page-3-1"></span>**RGB**

"RGB (sigla en inglés de red, green, blue, en español «rojo, verde y azul») **es la composición del color en términos de la intensidad** de los colores primarios de la luz".

Es el utilizado en todo tipo de **pantallas**, y se describe con tres cifras (cada una correspondiente a uno de los colores) que van desde el 0 hasta el 255. Si nuestro diseño va destinado a pantallas, es la descripción de color adecuada.

#### <span id="page-3-2"></span>**Color web = hexadecimal**

El sistema hexadecimal del color **permite expresar fácilmente un color concreto de la escala RGB.**

Se utiliza mucho en **web**, y está formado por tres códigos de dos dígitos precedidos por el símbolo almohadilla:

- $\bullet$  Rojo = 255,0,0 (RGB) = #ff0000 (hexadecimal).
- $\blacktriangleright$  Verde = 0.255.0 (RGB) = #00ff00 (hexadecimal).
- $\blacktriangleright$  Azul = 0,0,255 (RGB) = #0000ff (hexadecimal).
- Blanco =  $255,255,255$  (RGB) = #ffffff (hexadecimal).

#### <span id="page-3-3"></span>**CMYK**

"El modelo CMYK (siglas de Cyan, Magenta, Yellow y Key, en español sería cian, magenta, amarillo y negro) **es un modelo de color que se utiliza en la impresión en colores".**

Esta es la descripción de color que debemos utilizar cuando nuestro diseño vaya a terminar impreso. Está formado por cuatro cifras que expresan el porcentaje de cada color, y claro, pueden ir desde el 1 hasta el 100.

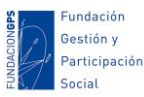

El CMYK es bastante limitado, no es capaz de reproducir colores como el plata o el oro, ni tampoco genera una gama tan amplia como el RGB. Y algo muy importante que debemos tener en cuenta cuando estemos diseñando es que nuestras pantallas nos están mostrando en color RGB una representación de cómo quedará en CMYK… siempre y cuando le hayamos indicado al software este hecho. De no hacerlo nos podemos encontrar variaciones de color enormes.

#### <span id="page-4-0"></span>**Colores Pantone**

"Pantone es un sistema de identificación cromática. Es un sistema propietario y se basa en las Guías Pantone".

Es algo parecido a las cartas de colores que miramos cuando vamos a elegir un color para pintar nuestra casa. **Se utiliza mucho para definir los colores de nuestros logotipos.**

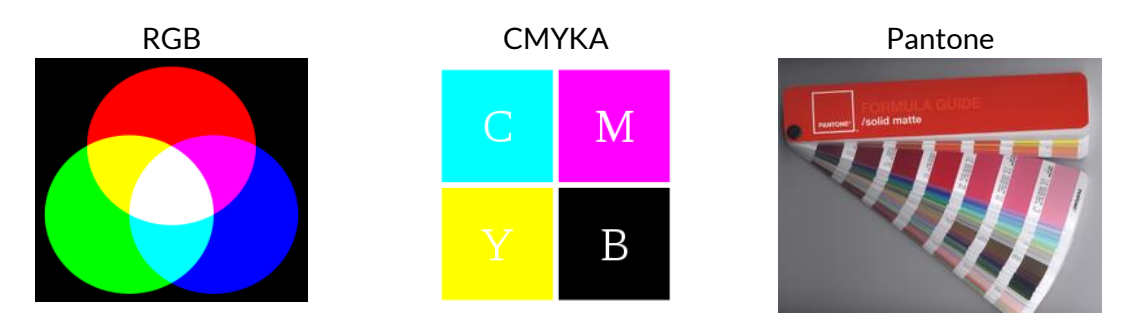

#### <span id="page-4-1"></span>**Nuestro día a día**

En general nosotros trabajaremos con colores expresados con el sistema **hexadecimal**, que es una forma cómoda de trabajar con colores RGB, para todo lo relacionado con pantallas…

Y utilizaremos colores **CMYK** cuando el producto final vaya a ser impreso par[a evitar](https://graffica.info/rgb-versus-cmyk/)  [utilizar colores que en pantalla veremos sin problema, pero que luego no van a poder ser](https://graffica.info/rgb-versus-cmyk/)  [impresos en CMYK,](https://graffica.info/rgb-versus-cmyk/) donde sólo conseguiremos una aproximación que podría llegar a arruinar nuestro trabajo.

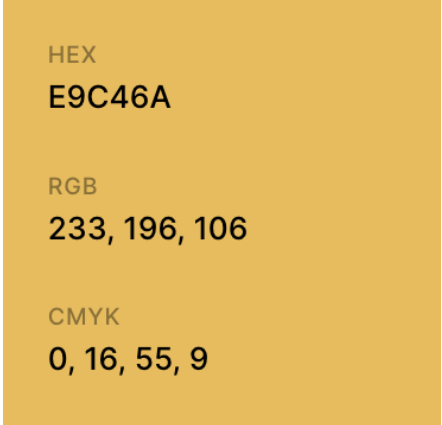

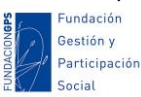

#### **NIMADRID**

#### <span id="page-5-0"></span>**Interpretación de los colores**

Una vez vista la parte más técnica de los colores, vamos a hablar brevemente de la interpretación que tienen.

Podemos distinguir dos tipos de colores básicos: los cálidos (rojos, naranjas y amarillos) y fríos (azules, verdes y violetas). Además existen elementos psicológicos ligados a los colores. Por ejemplo los azules se consideran colores tranquilos y los rojos temperamentales… Conocer estos conceptos nos será muy útil a la hora de crear nuestros diseños.

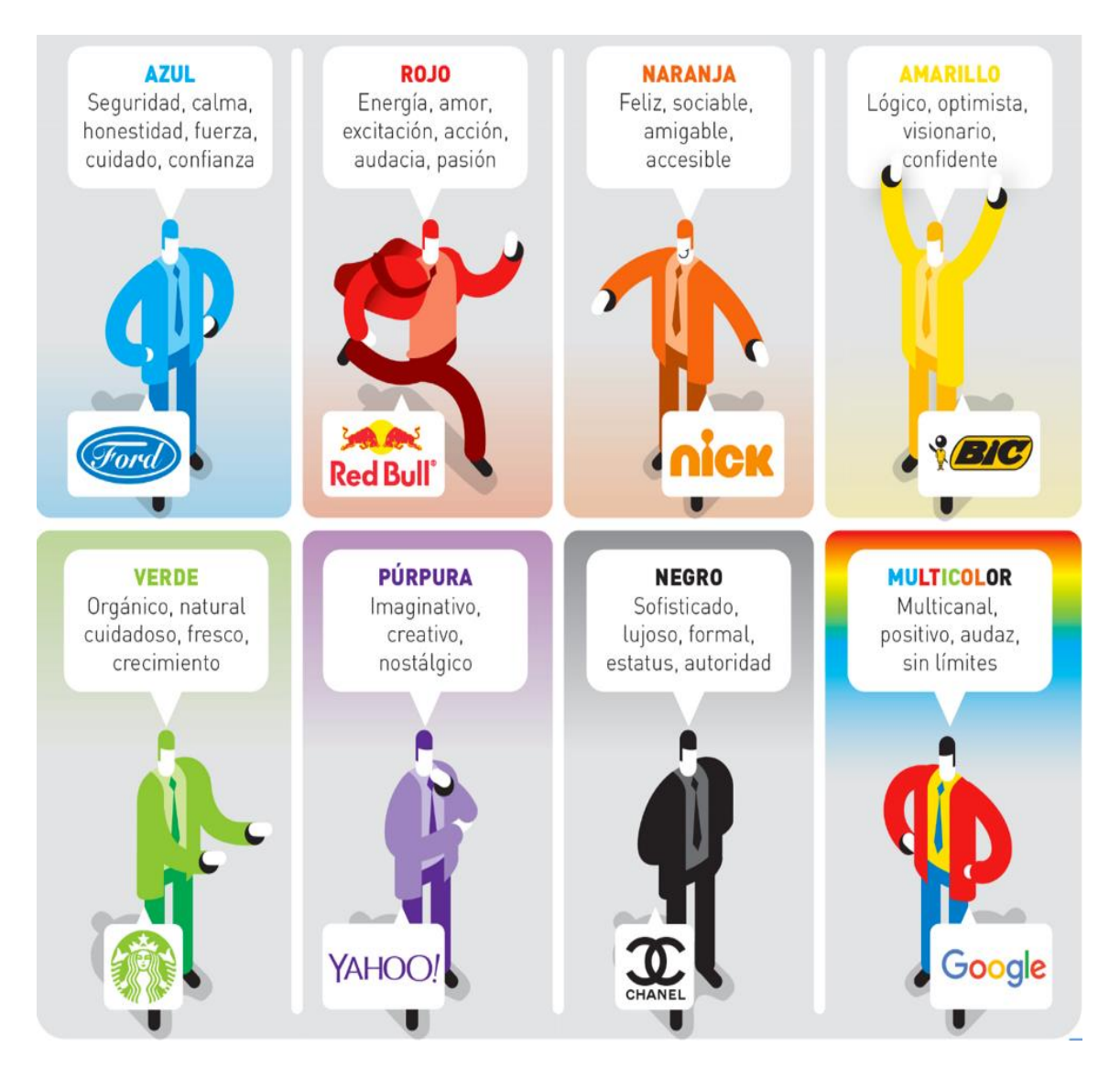

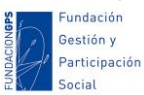

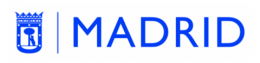

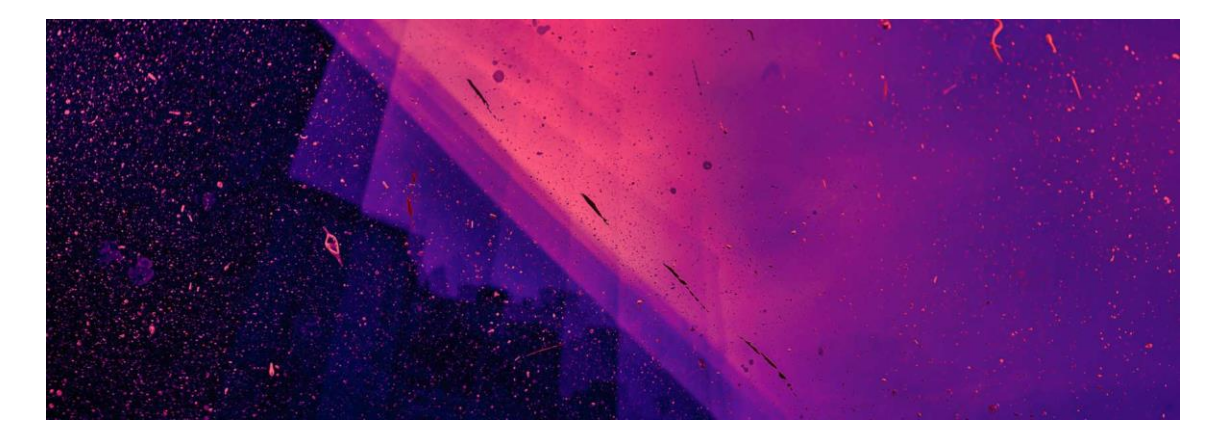

#### **3. IMAGEN**

<span id="page-6-0"></span>Otro elemento básico del diseño gráfico son las imágenes. También vamos a comenzar por hablar de la parte más técnica de las mismas:

#### <span id="page-6-1"></span>**Imagen mapa de bits**

Imagen compuesta por puntos (píxeles), y tienen una resolución limitada. Un ejemplo perfecto de imágenes en mapa de bits son las fotografías digitales que realizamos (más adelante hay un apartado expreso sobre fotografía, composición y diseño gráfico).

- Software: Photoshop, GIMP
- Formatos: JPG, GIF, PNG

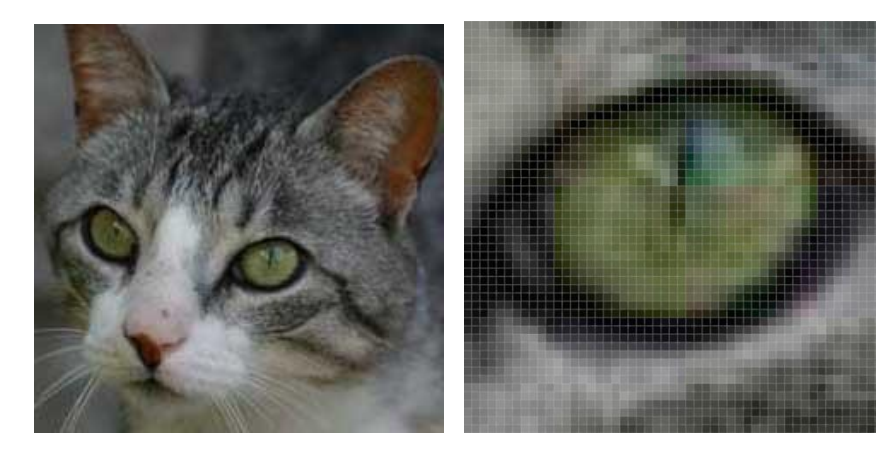

#### <span id="page-6-2"></span>**Resolución de las imágenes de mapa de bits**

Este concepto a veces nos resulta complicado, pero es muy importante tenerlo claro: la resolución es el número de píxeles por unidad de longitud. Habitualmente se expresan en puntos por pulgada (ppp).

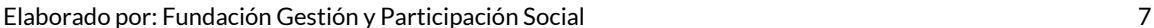

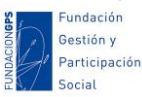

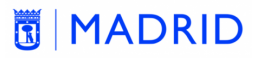

# Resolución para pantallas en el estecto en Resolución para impresión  $72$  ppp  $\times 4$   $300$  ppp  $\times 4$

Vamos a pasar a ver los formatos más habituales para las imágenes en mapa de bits:

#### <span id="page-7-0"></span>**Formatos de imagen: JPG**

JPEG es el más usado no sólo en Internet sino también para impresión. La mayor ventaja que tiene es su **capacidad de compresión,** que puede llegar a valores tan altos como 100:1. Y *soporta RGB y CMYK.*

Cuando vamos a guardar el archivo podemos seleccionar la compresión: a más compresión menor peso (tamaño del archivo) y más pérdida de calidad. La pérdida de calidad una vez guardado el archivo es imposible de recuperar.

Poco comprimido  $x 4$  Muy comprimido  $x 4$ 

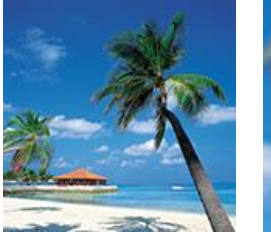

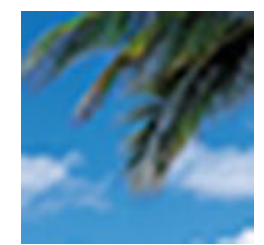

Poco comprimido = 109 KB Muy comprimido = 82 KB

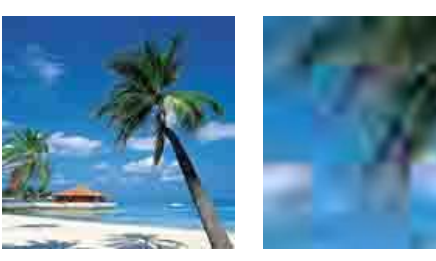

Generalmente cuando vayamos a guardar una imagen en jpg para impresión en papel indicaremos "máxima calidad", de esta forma el archivo pesará más pero nos aseguramos una óptima impresión.

Cuando vamos a guardar en jpg una imagen para web debemos ponderar calidad vs peso, para que no tarde demasiado en cargar: normalmente aplicaremos una calidad alta o media. La compresión a baja calidad (o máxima compresión) en general no es bueno utilizarla, empobrece mucho la calidad de la imagen.

#### <span id="page-7-1"></span>**Formatos de imagen: GIF**

GIF es un formato peculiar: su punto débil es que sólo representa 256 colores. Sus ventajas son que *soporta transparencia y animaciones*. Se utiliza en web para logotipos y es muy utilizado para hacer memes. No lo utilizaremos para impresión, además no soporta CMYK.

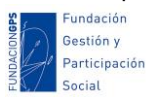

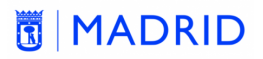

#### JPG (16 millones de colores) GIF = 256 colores

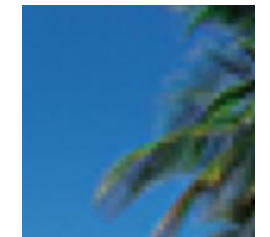

# 109 KB x 4 60 KB x 4

#### <span id="page-8-0"></span>**Formatos de imagen: PNG**

PNG *comprime sin pérdida y admite transparencia.* Pero no alcanza una compresión tan alta como JPEG, así que se utiliza para imágenes de no demasiado tamaño con grandes áreas de color plano o con pocas variaciones de color (logotipos, diseños…). No soporta CMYK, así que no es apto para impresión.

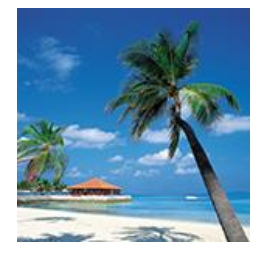

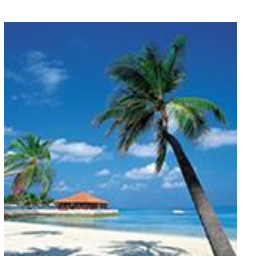

#### Comparación pesos Usos más habituales del PNG

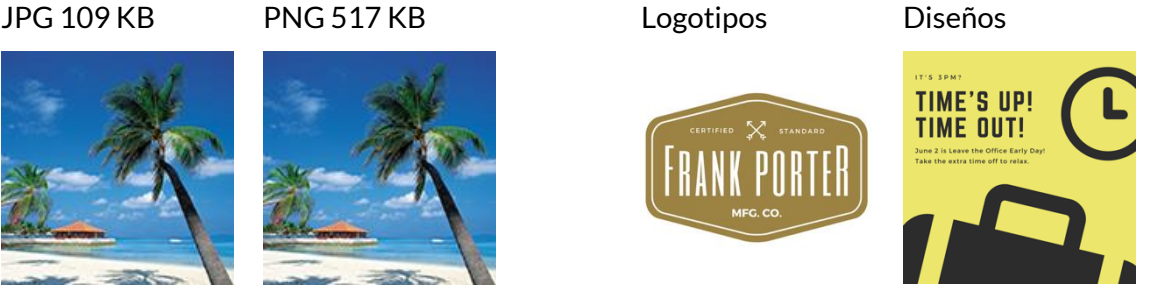

#### <span id="page-8-1"></span>**Resolución de los dispositivos**

Este es otro apartado técnico también muy importante: cada dispositivo en el que pretendamos utilizar una imagen precisa una resolución distinta. **Importantísimo:** en pantallas es necesaria muchísima menos resolución que para imprimir.

Esto implica que una imagen que se vería estupendamente en pantalla (72ppp) quedaría fatal impresa en un tamaño similar. Sólo podría ser impresa de manera aceptable si la reducimos de tamaño del orden del **75%** (para llegar a los 300ppp).

Por eso muchas imágenes que funcionan perfectamente en web o redes sociales no tienen suficiente resolución para impresión y quedan muy mal. Hay que ir en busca de imágenes que tengan suficiente resolución para el dispositivo de salida que tengamos pensado utilizar.

También debemos tener en cuenta que el caso contrario es extremadamente contraproducente: si subimos a nuestra web una imagen a 300ppp las pantallas sólo mostrarán 72ppp, pero la imagen sí habrá sido descargada completa (con todo su peso). Esto ralentiza enormemente la carga de nuestra web, muchísimo más en dispositivos móviles.

Como consecuencia debemos generar imágenes de distintos tamaños y resoluciones para cada dispositivo.

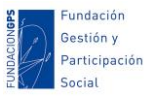

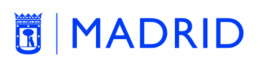

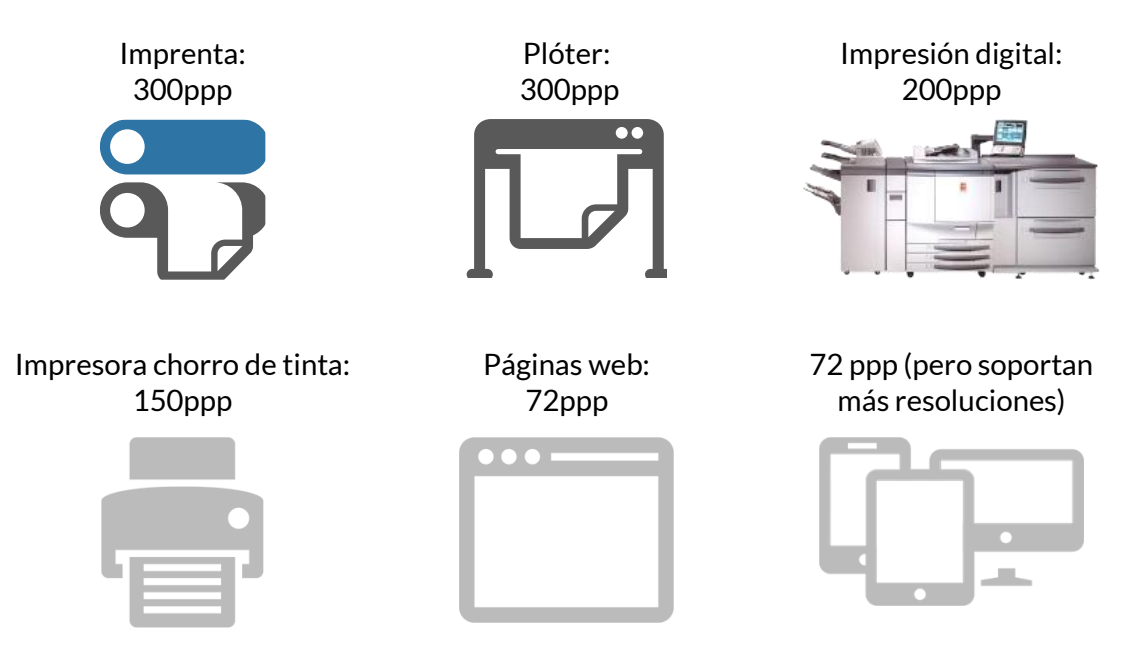

La resolución de pantalla estándar es de 72ppp, pero ahora muchas pantallas (sobre todo de smartphones) tienen muchísima más resolución. La solución que se va implementando poco a poco es que e[l CMS](https://es.wikipedia.org/wiki/Sistema_de_gesti%C3%B3n_de_contenidos) de nuestra web tiene distintas copias de la imagen a distintas resoluciones y sirve la que precisa el dispositivo… pero esto todavía no está generalizado.

#### <span id="page-9-0"></span>**Imagen vectorial**

Este es un formato poco conocido fuera del entorno del diseño gráfico, pero es extremadamente importante. Básicamente se trata de una descripción matemática de las formas. Tiene muy poco peso, y una resolución infinita.

- Software: Illustrator, Corel Draw, Affinity Designer, Inkscape
- Formatos: EPS, SVG

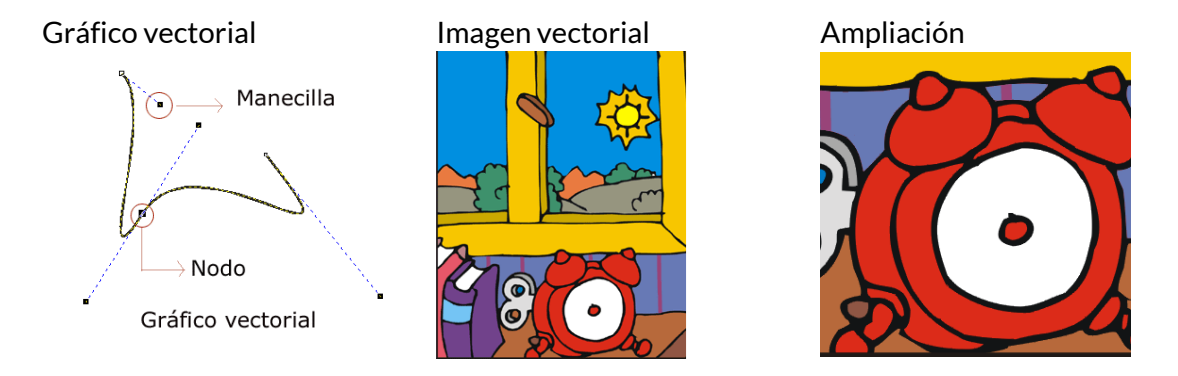

"Una imagen vectorial está formada por objetos geométricos con atributos de forma, posición, etc. Por ejemplo un círculo de color rojo quedaría definido por la posición de su centro, su radio, el grosor de línea y su color."

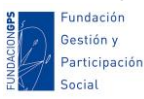

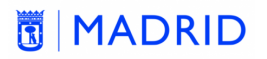

Al ser una descripción matemática, la resolución no le afecta. Si creamos nuestro logotipo como vector no habrá problema en imprimirlo en unas tarjetas o en una lona que cubra un edificio. Además, su peso es mucho menor (aunque tiene mucha importancia la complejidad de la imagen).

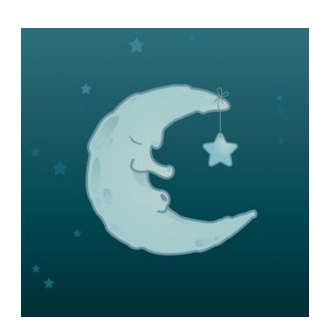

Peso en formato vectorial: *109 KB.*

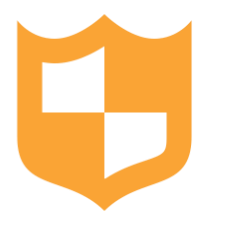

Peso en formato vectorial: *445 bytes.*

Aquí conviene señalar que desde el software de diseño vectorial se puede exportar a todo tipo de formatos de mapa de bits: ese es su gran potencial. Siguiendo con el ejemplo del logo de nuestra entidad: si lo tenemos como vector lo podremos exportar a distintos tamaños y resoluciones como JPG, como PNG con transparencia, etc…

#### <span id="page-10-0"></span>**Formatos de imagen vectorial**

- SVG: es el formato para web, aunque es relativamente nuevo, pero [todas las](https://caniuse.com/?search=svg) [versiones actuales de los navegadores lo soportan.](https://caniuse.com/?search=svg)
- EPS: es el adecuado para impresión.

#### <span id="page-10-1"></span>**Trabajar en vectorial**

En resumen, y de cara a trabajar haciendo carteles, lo ideal es utilizar software de diseño vectorial tipo Inkscape, Affinity Designer o Adobe Illustrator. Si trabajamos como mapa de bits con software tipo GIMP, Affinity Photo o Adobe Photoshop, con tamaños tan grandes como para un cartel y a una resolución de 300ppp, necesitaremos un ordenador bastante potente…

Otra solución es trabajar en línea con herramientas tipo Canva, que si bien nos ofrecen menos control nos facilitan mucho el trabajo…

Aunque de todo el tema software hablaremos más adelante.

¡Ah! Lo que sí suele resultar muy práctico es que el logotipo de nuestra entidad esté hecho en vectorial. Así podremos exportarlo en SVG para la web, en distintos tamaños y resoluciones como PGN, JPG o GIF, y como EPS para sumarlo a diseños de imprenta.

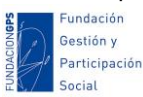

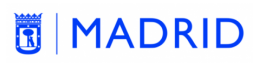

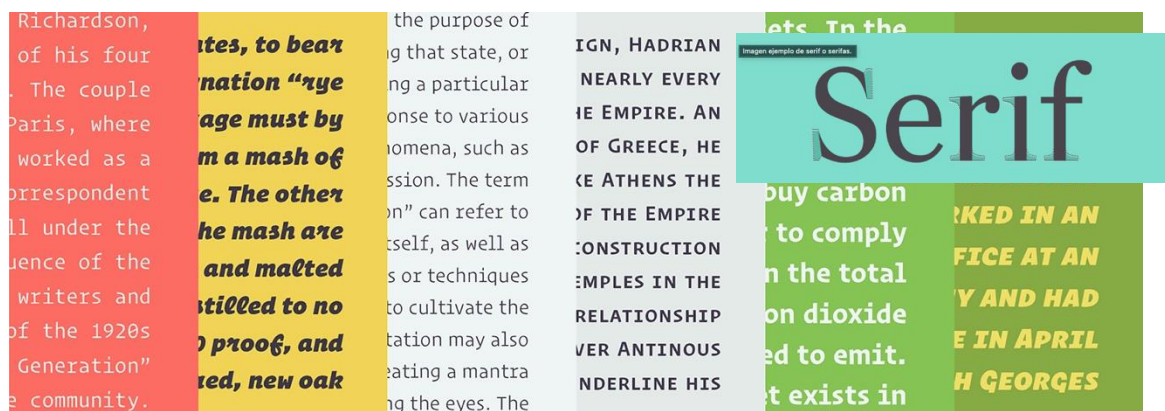

#### **4. TIPOGRAFÍA**

<span id="page-11-0"></span>La tipografía es uno de los elementos más importantes en el diseño, y habitualmente al que le dedicamos menos tiempo, y quizá el que más nos cuesta combinar.

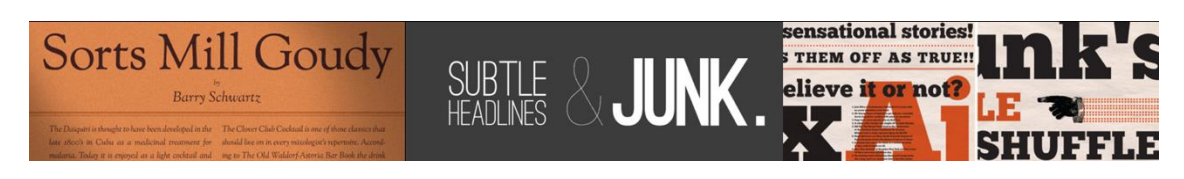

Vamos a ver [algunas características básicas de los tipos de letra,](https://imborrable.com/blog/tipografias-que-son/) pero es un extenso mundo en el que nos vamos a entretener brevemente en sólo algunos conceptos que nos ayuden [a escoger la tipografía ideal](https://edu.gcfglobal.org/es/conceptos-basicos-de-diseno-grafico/que-es-tipografia-y-como-elegir-un-tipo-de-letra/1/) para nuestro cartel:

#### <span id="page-11-1"></span>**Tipos con serifa y sin serifa**

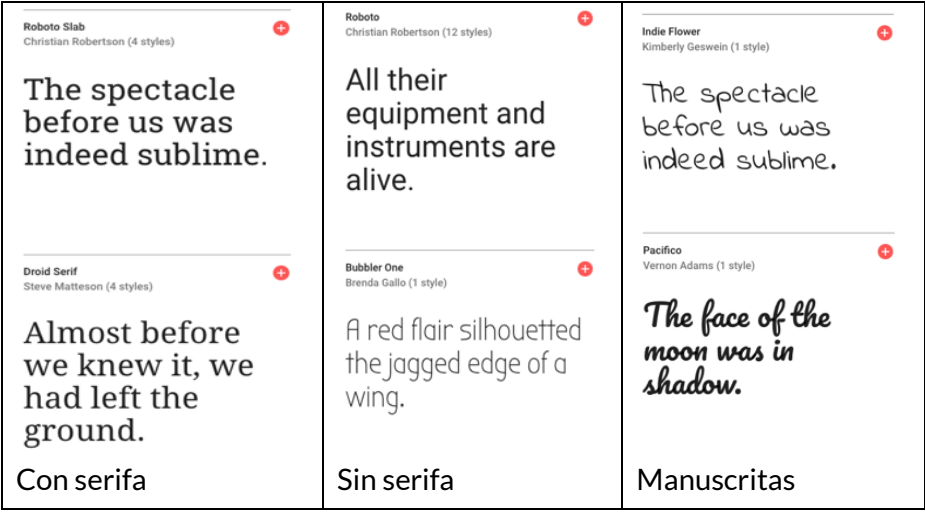

Hay bastantes formas d[e agrupar los tipos de letra,](https://www.fonts.com/content/learning/fontology/level-1/type-anatomy/type-classifications) pero la más básica por su forma son las letras con serifa o remate, y las letras sin serifa o de palo y las "manuscritas".

Dentro de cada una hay subtipos, pero intentando simplificar: las tipografías con serifa son muy habituales para textos largos impresos: libros y periódicos suelen utilizarlas. Sin embargo en la web los textos largos suelen ir en tipografías de palo.

Elaborado por: Fundación Gestión y Participación Social interventional establecential de 12

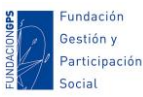

#### **MIMADRID**

Para titulares suelen utilizarse bastante a menudo las tipografías de palo, aunque no está en absoluto generalizado. No es poco habitual que si se elige una tipografía con serifa para el texto se escoja una de palo para titulares (y viceversa), pero esto no es necesario en absoluto: lo que nunca conviene es que sean tipogrías similares.

Las letras manuscritas se utilizan con mucho cuidado: necesitan bastante más tamaño para resultar legibles. Y si las utilizamos para textos largos suelen saturar.

Y en general, para el diseño y haciendo un resumen muy poco riguroso, las letras con serifa suelen considerarse con más estilo que las de palo (esto es enormemente relativo).

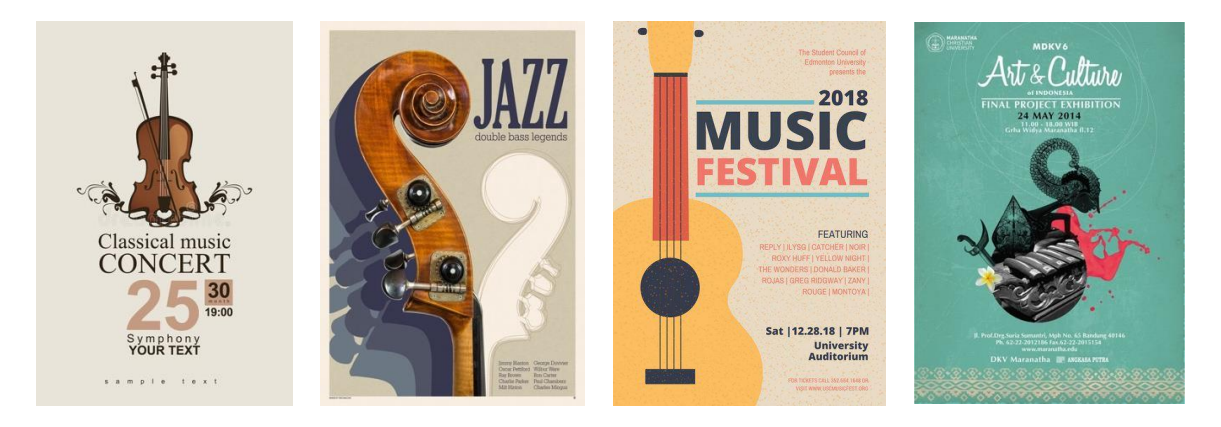

Aunque, si os interesa, veréis que el tema da para mucho más:

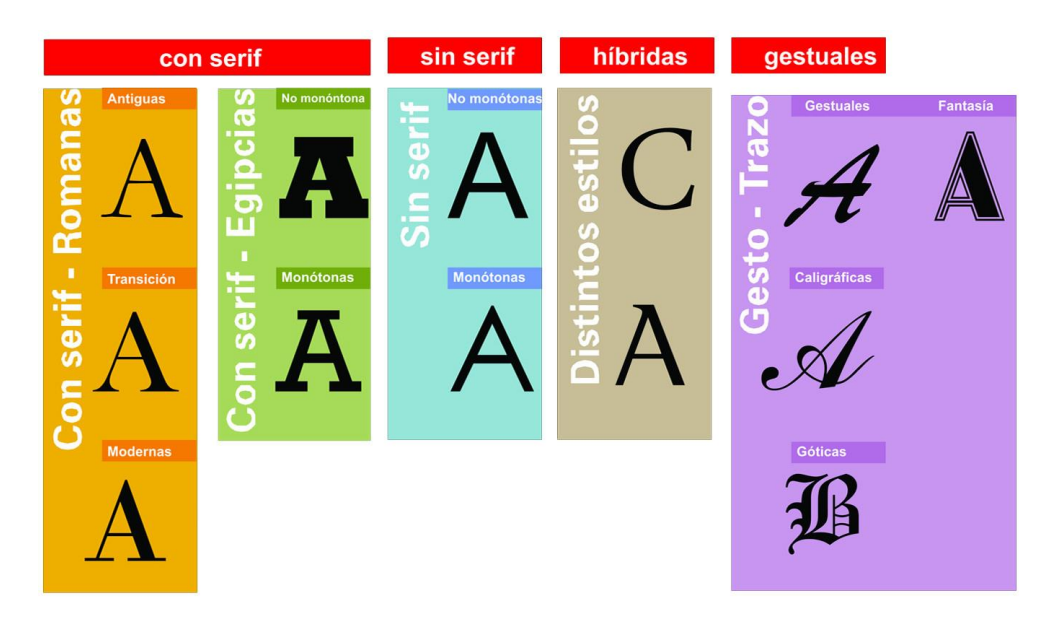

#### <span id="page-12-0"></span>**Peso o grosor**

El grosor de la tipografía tiene mucha importancia, y aunque habitualmente estamos acostumbrados a "normal y negrita", lo cierto es que muchas tipografías tienen una gran variedad de grosores y esto las hace muy versátiles.

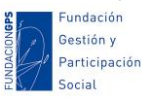

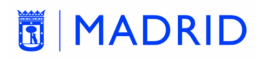

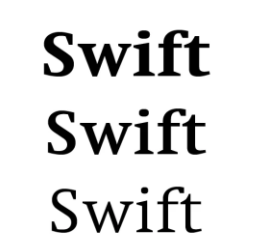

### Gotham Gotham Gotham

**ABCDEFGHIJKLMNÑO** ABCDEFGHIJKLMNÑO PQRSTUVWXYZ **PQRSTUVWXYZ** 

Generalizando de nuevo, las tipografías finas se perciben como elegantes, mientras que las gruesas trasladan contundencia y energía.

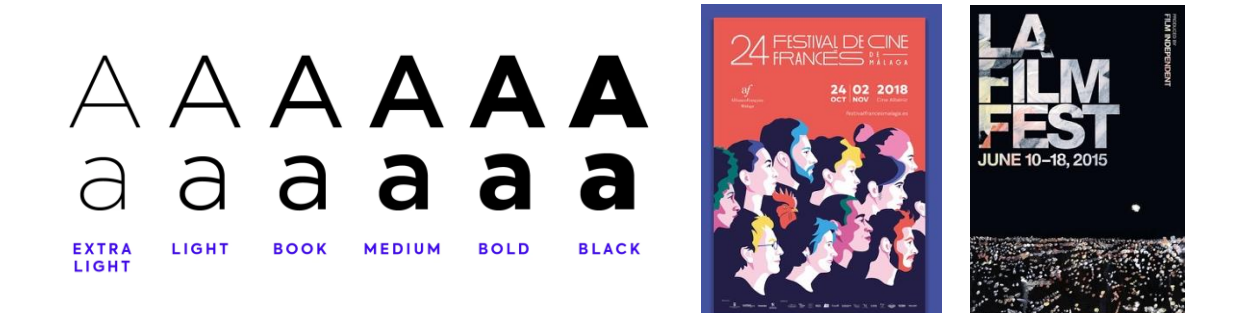

#### <span id="page-13-0"></span>**Anchura**

También tenemos distintos anchos en las tipografías. Generalmente las tipografías más anchas la percibimos como más impactantes y las estrechas con más estilo y glamour.

Algo muy importante es que no debemos deformas las tipografías. El software actual permite estrechar o enchanchar los tipos de letra: no debemos hacerlo, debemos buscar una tipografía con una relación de ancho que nos convenza.

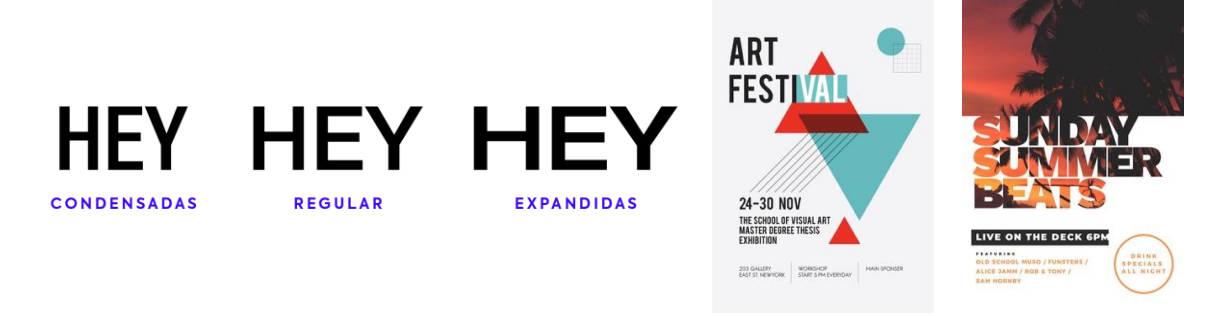

#### <span id="page-13-1"></span>**Cursivas**

La tipografía cursiva habitualmente se utiliza para hacer algún tipo de indicación respecto al resto del texto… pero en diseño tienen su propio lenguaje.

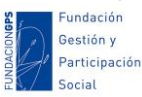

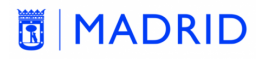

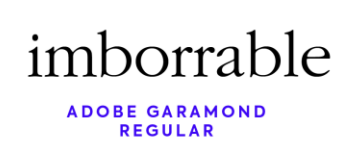

imborrable

**AVENIR MEDIUM** 

imborrable ADOBE GARAMOND

imborrable **AVENIR MEDIUM** OBLICUA

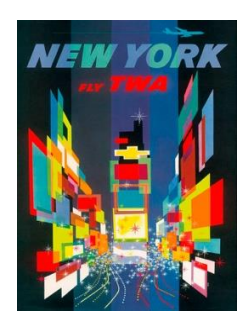

Por ejemplo suelen implicar dinamismo, movimiento, y según con qué tipo de letra también estilo.

#### <span id="page-14-0"></span>**Familia tipográfica**

Algo que habitualmente también se desconoce es que la[s tipografías se agrupan en](http://disseny.recursos.uoc.edu/materials/tipografia-avan/es/2-3-3-variantes-de-peso/)  [familias,](http://disseny.recursos.uoc.edu/materials/tipografia-avan/es/2-3-3-variantes-de-peso/) que son todas las variantes de un mismo tipo. No hay una regla sobre esto: hay familias tipográficas de un sólo tipo, y las hay con infinidad de ellos.

Lo ideal es escoger la tipografía más versátil para la función que deba desarrollar. Si es para un cartel puntual podría tener unos requisitos muy concretos, pero si estamos escogiendo una familia para que sea utilizada como principal en nuestra entidad nos interesa que disponga de suficiente variedad.

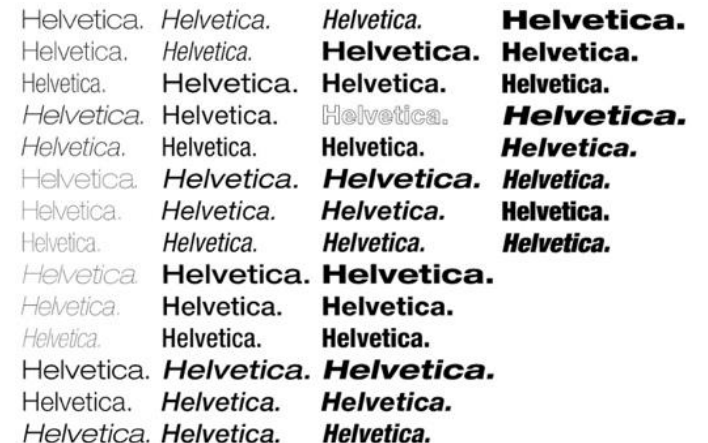

#### <span id="page-14-1"></span>**Recomendaciones para el uso de tipografías**

- 1. No mezclar más de dos familias tipográficas. Máximo 3, y con mucho cuidado.
- 2. No deformar las tipografías, buscar una familia versátil para el uso que deseemos (estrecha, ancha, etc.).
- 3. Las tipografías de fantasía suelen tener problemas de lectura y necesitan mucho tamaño (ocupando mucho espacio). Utilízalas de manera muy puntual.

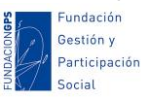

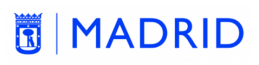

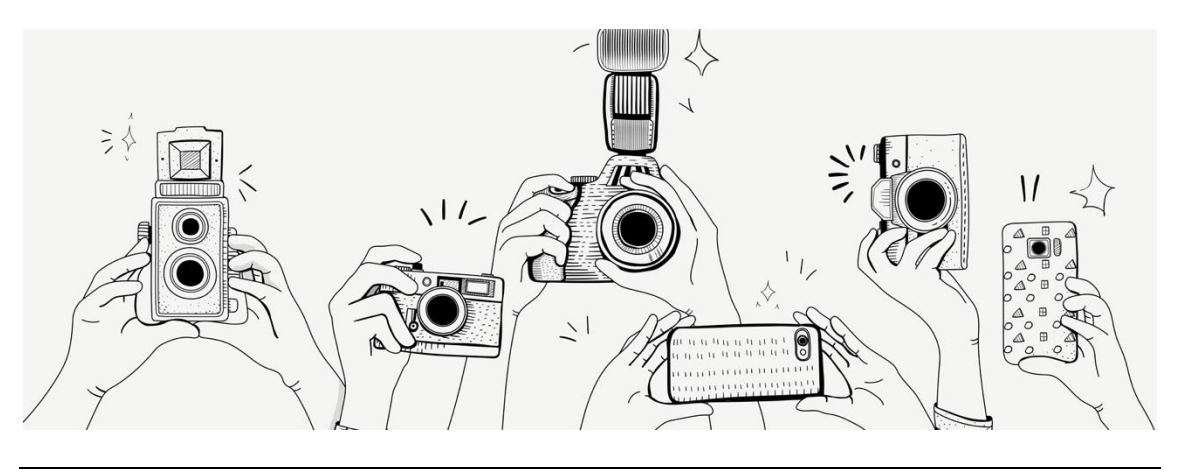

**5. FOTOGRAFÍA**

<span id="page-15-0"></span>Este es un apartado expreso para fotografía desde el punto de vista del diseño gráfico, independientemente de formatos, cámaras, resoluciones.

La imagen es muy importante, y las fotografías podrían considerarse su máximo exponente. Para ilustrar nuestros diseños podemos utilizar fotos de bancos de imagen (disponéis de un listado al final de la documentación), pero se valora mucho más y da más valor y credibilidad a nuestra web, campaña, diseño si utilizamos imágenes reales. Pero esto tiene una complicación añadida: conseguir una buena imagen. Vamos a ver algunas notas a tener en cuenta:

#### <span id="page-15-1"></span>**Identifica el centro de interés**

Debe ser evidente lo que queremos mostrar en la foto. Y aunque se llame centro de interés, no implica en absoluto que deba estar en el centro de la fotografía ni ocupar la mayor parte de la misma.

Vamos a hablar de algunos recursos para crear composiciones fotográficas, pero recuerda que las reglas están para romperlas: no te sientas limitado por las mismas… y recuerda que también puedes combinarlas.

#### <span id="page-15-2"></span>**Rellena el encuadre**

Una opción consiste en hacer que el elemento que queremos destacar ocupe la mayor parte de la imagen. La limitación es que quede en segundo plano el contexto.

#### <span id="page-15-3"></span>**Apoyarse en las líneas**

Las líneas son un gran recurso en la composición fotográfica. Ayudan a dirigir la mirada de quien contempla la foto hacia donde queramos.

#### <span id="page-15-4"></span>**Regla de los tercios**

Dividimos mentalmente la imagen en tres tercios tanto horizontal como verticalmente. Los cuatro puntos de intersección son los puntos fuertes. En lugar de colocar el punto de interés en el centro de la imagen podemos ubicarlo en uno de estos cuatro puntos. Esto genera mayor atracción al espectador.

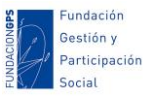

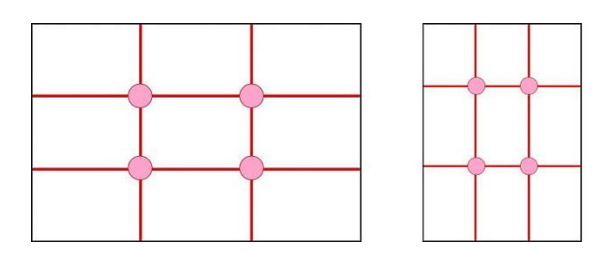

#### <span id="page-16-0"></span>**Ley del horizonte**

Se desprende de la ley de los tercios. Cuando fotografiemos un horizonte, este debe aparecer en el tercio superior o en el inferior.

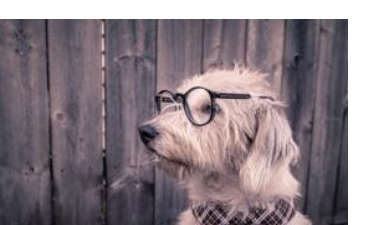

Horizonte + tercios Horizonte Horizonte Líneas

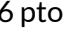

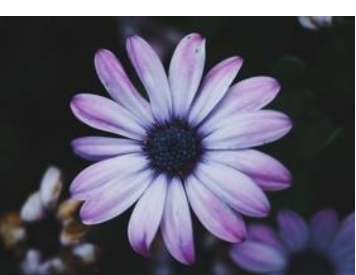

Tercios 6 pto Tercios + líneas

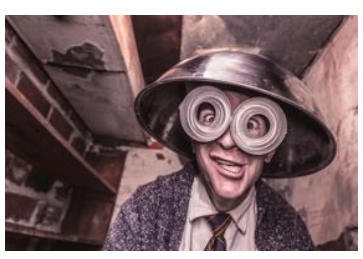

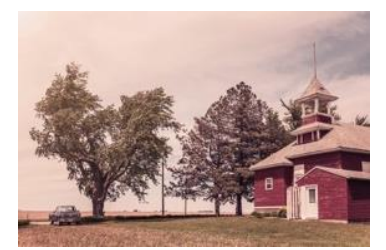

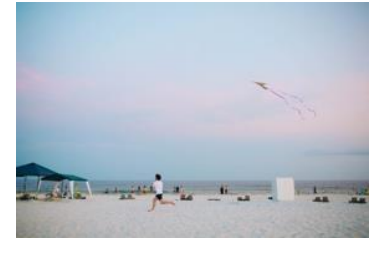

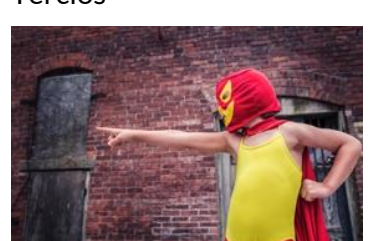

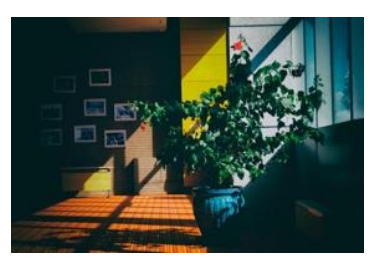

Líneas + Tercios Tercios Rellenar encuadre + líneas

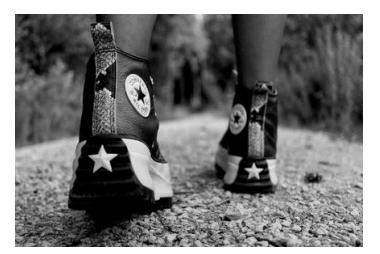

undación Gestión y Participación **Social** 

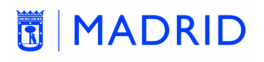

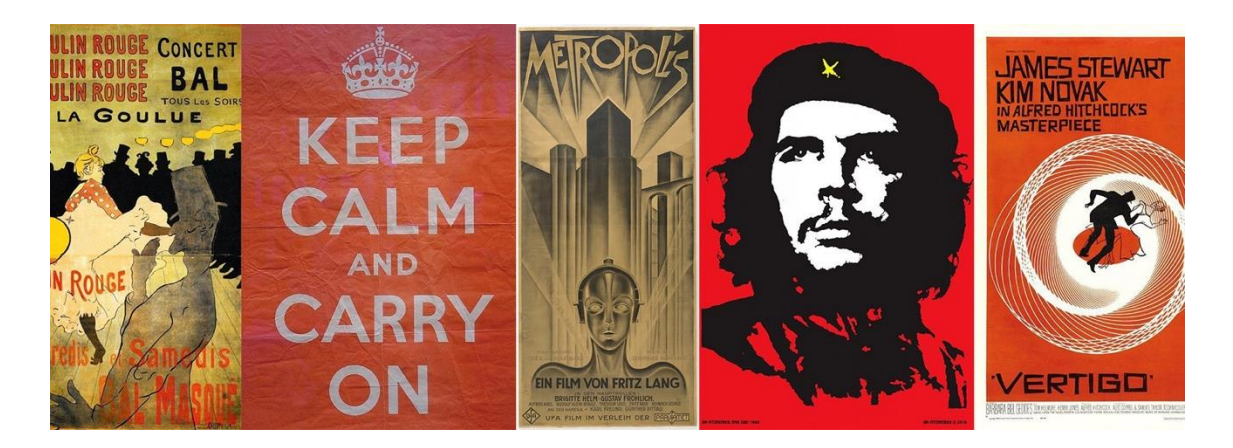

#### **6. INDICACIONES DE DISEÑO**

<span id="page-17-0"></span>Ahora que hemos visto muchos componentes del diseño gráfico, vamos a **repasar algunas pautas para no meter la pata**.

- Déjate llevar por la imaginación, pero sin perder de vista al destinatario. No tienes que impresionar, tienes que comunicar.
- Comunica, no decores: no es arte. Todo lo que utilices debe servir para comunicar, simplifica.
- Busca un concepto: qué quieres decir y cómo vas a hacerlo. No hacen falta muchos elementos si tienes claro qué quieres decir.

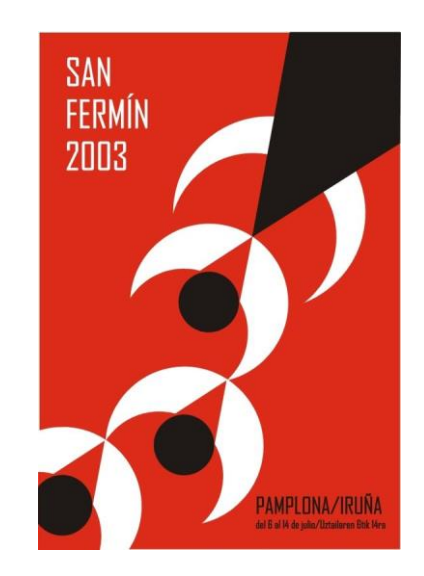

- Busca un lenguaje visual: todas las distintas piezas que compongas tienen que tener una línea común, ser variaciones de determinados conceptos. Puedes apoyarte en figuras geométricas, colores, líneas, etc.
- Escoge los colores (pocos, en la mayoría de ocasiones con dos o tres te bastará) con un propósito.
- Menos es más. Cuanto más sencillo, más directo.

Elaborado por: Fundación Gestión y Participación Social interventional establecential de 18

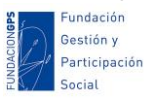

#### **NADRID**

 Trabaja el espacio negativo. Es decir: deja espacios, aire, no rellenes todo el espacio con elementos. Tu mensaje tiene que respirar y ocupar determinada posición en el espacio.

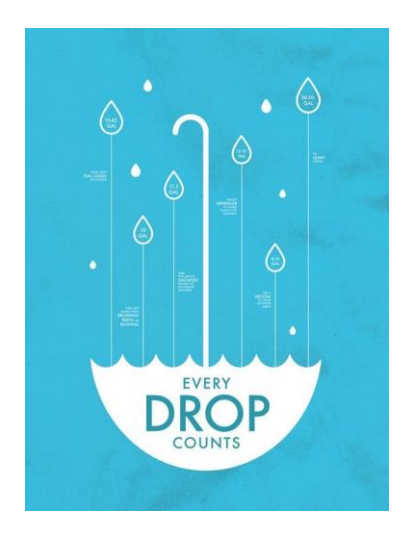

- Dale la misma importancia a la tipografía que a la imagen: busca, compara, prueba. Es un elemento muy importante (recuerda, dos tipos máximo).
- Niveles de lectura: no toda la información debe tener la misma importancia. Selecciona qué contenidos vas a destacar.
- Es preferible usar nuestro propio material gráfico que utilizar las imágenes de un banco de imagen.
- Lo principal: mira muchos diseños. Navega por la web. En la documentación aparecen unas cuantas redes sociales de diseño. La inspiración es fundamental. Yo recomiendo especialmente Pinterest, es generalista pero hay muchos tableros de diseño, podemos seleccionar y guardar los pines preferidos y organizarlos.
- Realiza un boceto siempre. Dibuja pinta y colorea. No seas cool, emborrona y tacha. Escribe ideas locas. Parte de lo imposible.

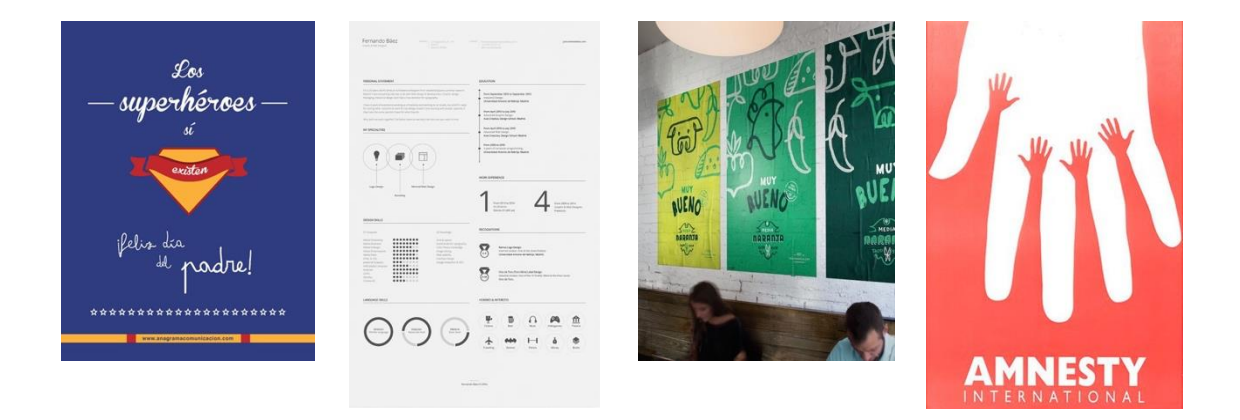

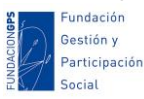

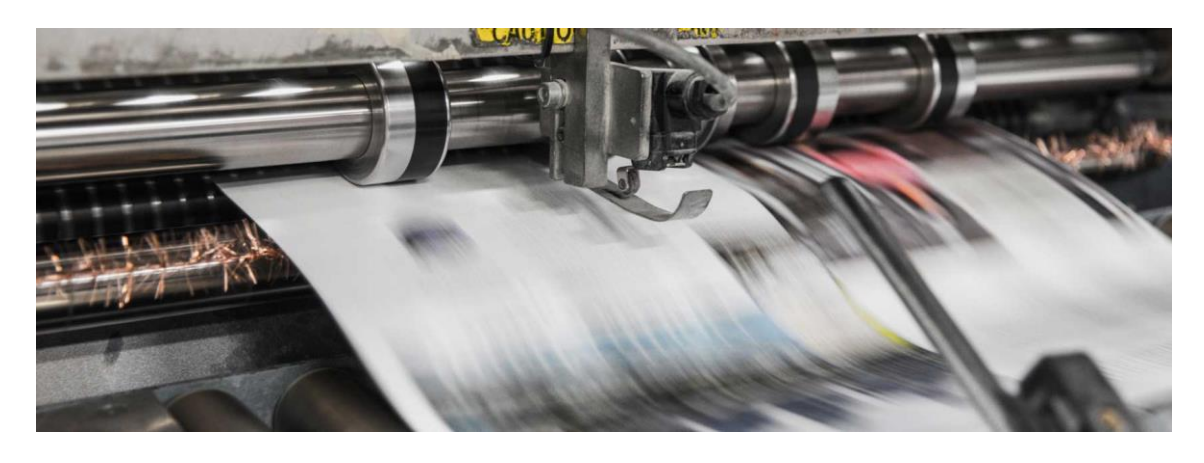

#### **8. PRODUCCIÓN**

<span id="page-19-0"></span>Hemos visto que hay bastantes cosas que tener en cuenta a la hora de diseñar para impresión: principalmente tamaño y resolución, y también el modo de color (CMYK). Pero hay una más: la sangre o sangrado…

La sangre es un margen exterior que se deja en los trabajos que van impresos hasta los bordes para evitar que quede un margen blanco cuando se guillotina… Todos los diseños que enviemos a imprimir deben llevar sangre.

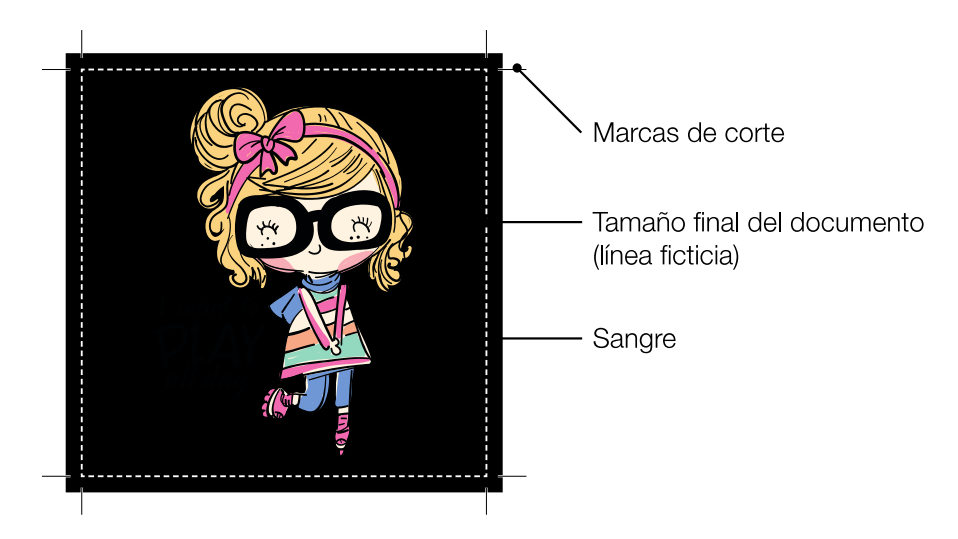

También decirte que el formato más habitual para enviar documentos a la imprenta es el PDF. Nuestro software de edición muy posiblemente nos permita indicar las sangre y las marcas de corte, y poder exportarlo todo a PDF. Y seguramente nuestra imprenta pueda darno[s algunas indicaciones específicas.](http://www.reprografiamadrid.com/noticia-como_enviar_un_archivo_a_imprenta_para_que_salga_perfecto#:~:text=La%20mejor%20forma%20de%20enviar,posible%20que%20lleguen%20como%20SPAM).)

Esperamos que todos estos conceptos os ayuden a iniciaros en el diseño gráfico en general, y en la creación de cartelería en particular.

La mayoría de las definiciones proceden de la Wikipedia, donde podéis encontrar mucha información.

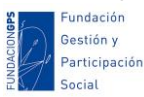

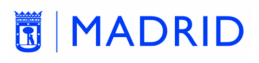

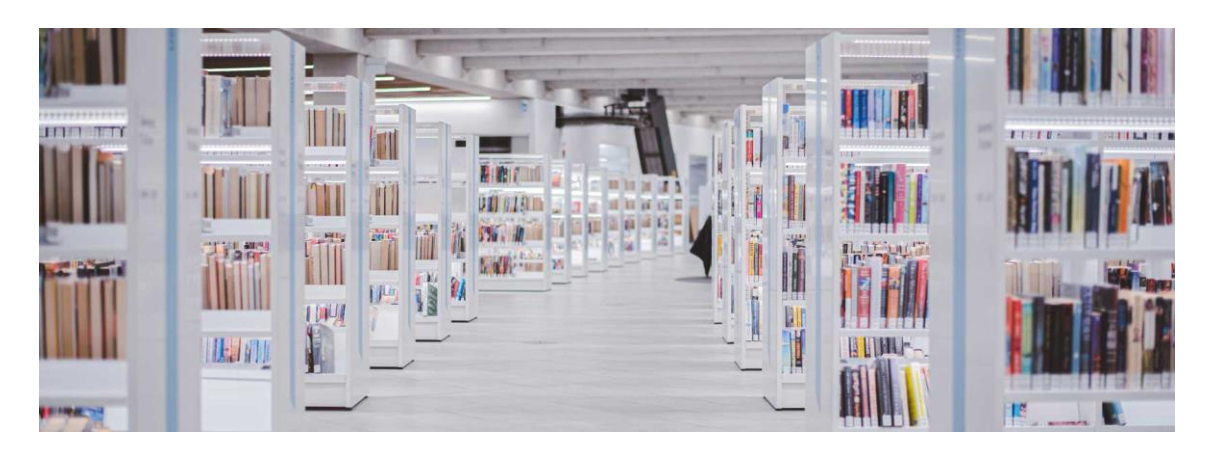

#### **BIBLIOGRAFÍA RECOMENDADA**

#### <span id="page-20-1"></span><span id="page-20-0"></span>**Color**

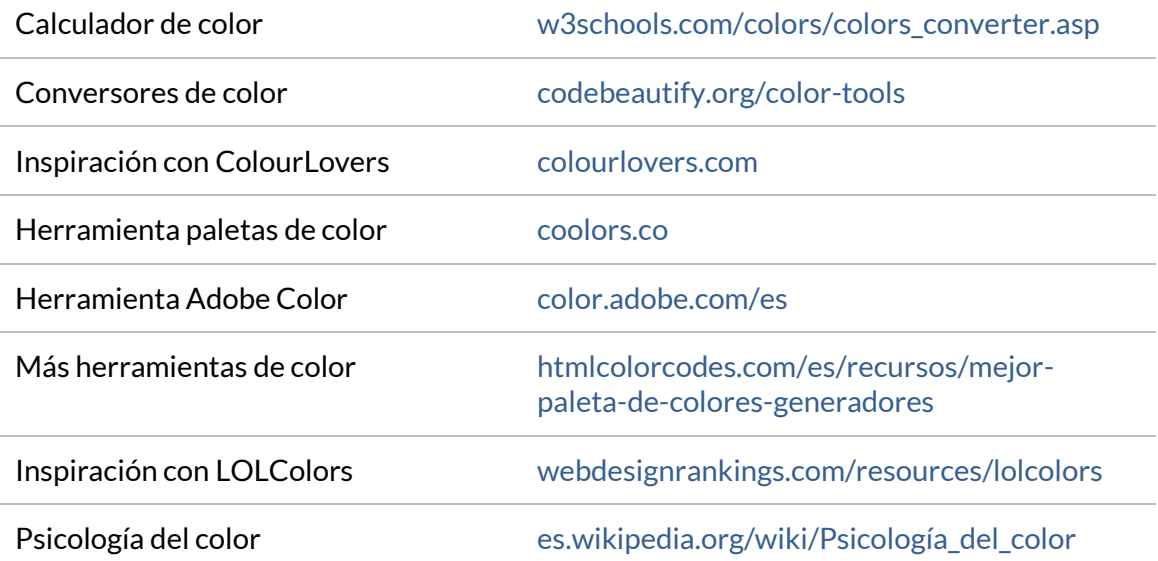

#### <span id="page-20-2"></span>**Vector**

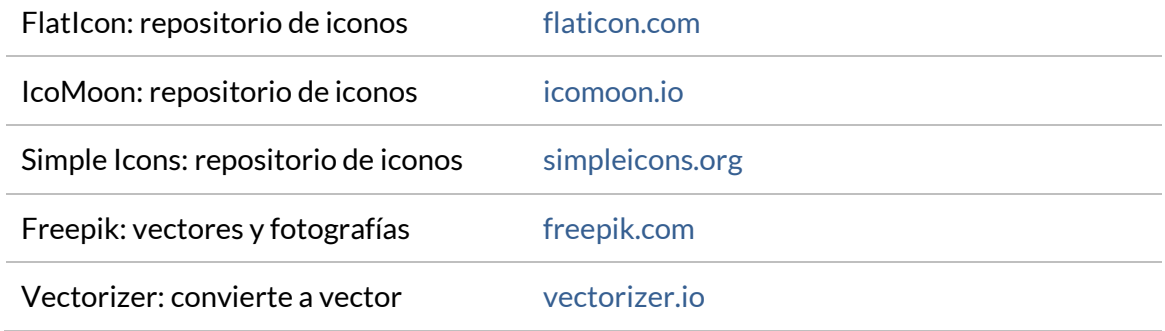

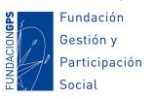

#### **MADRID**

#### <span id="page-21-0"></span>**Imagen**

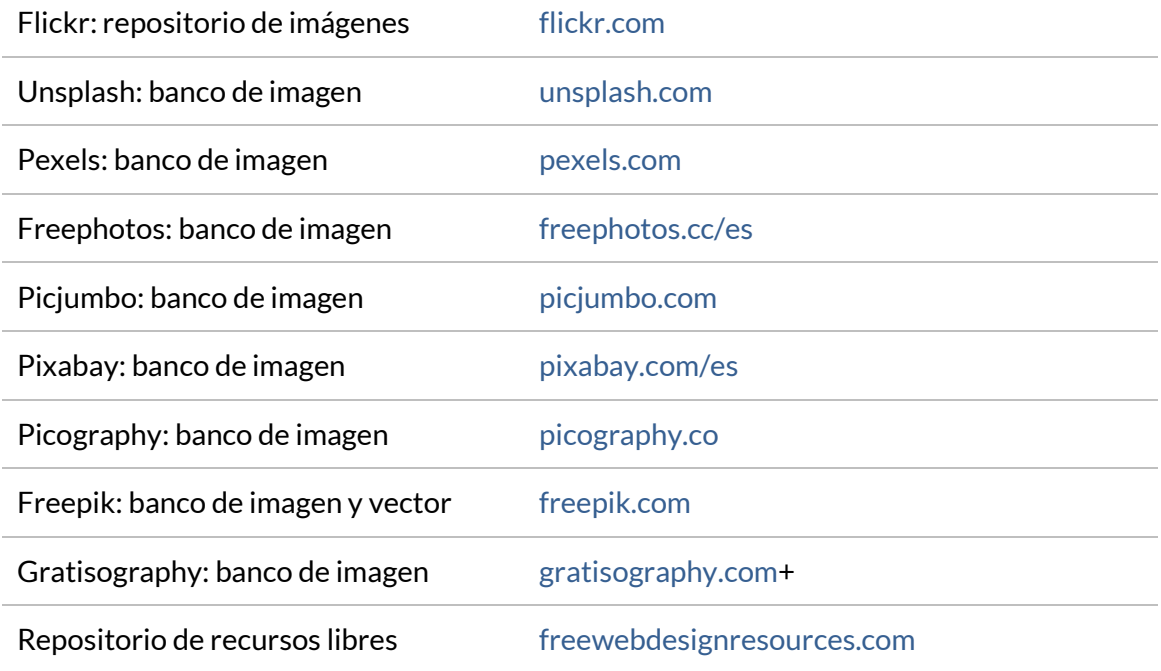

#### <span id="page-21-1"></span>**Tipografía**

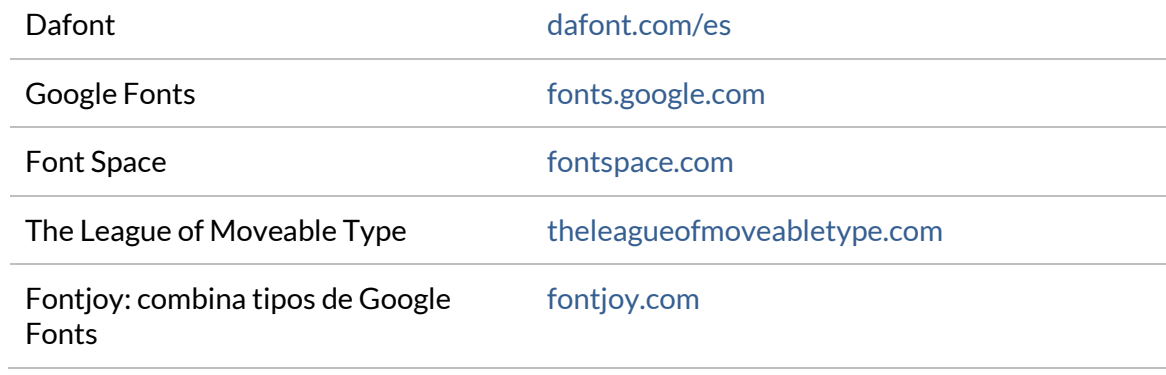

#### <span id="page-21-2"></span>**Herramientas y recursos**

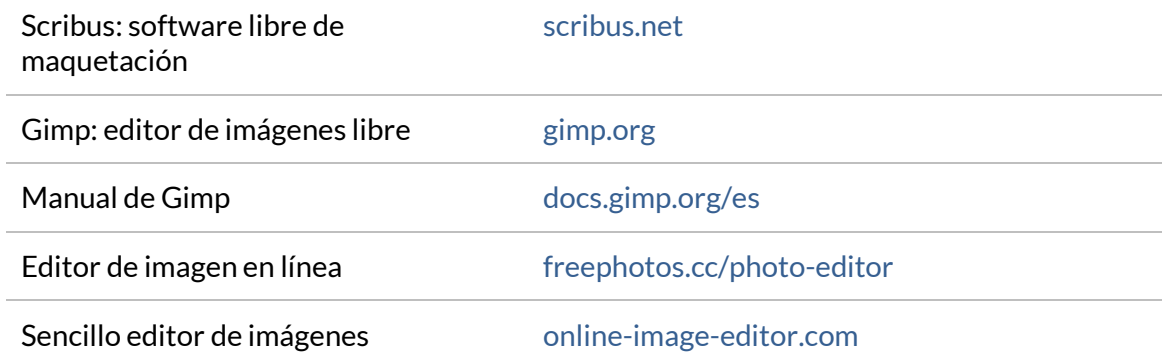

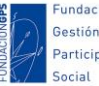

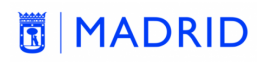

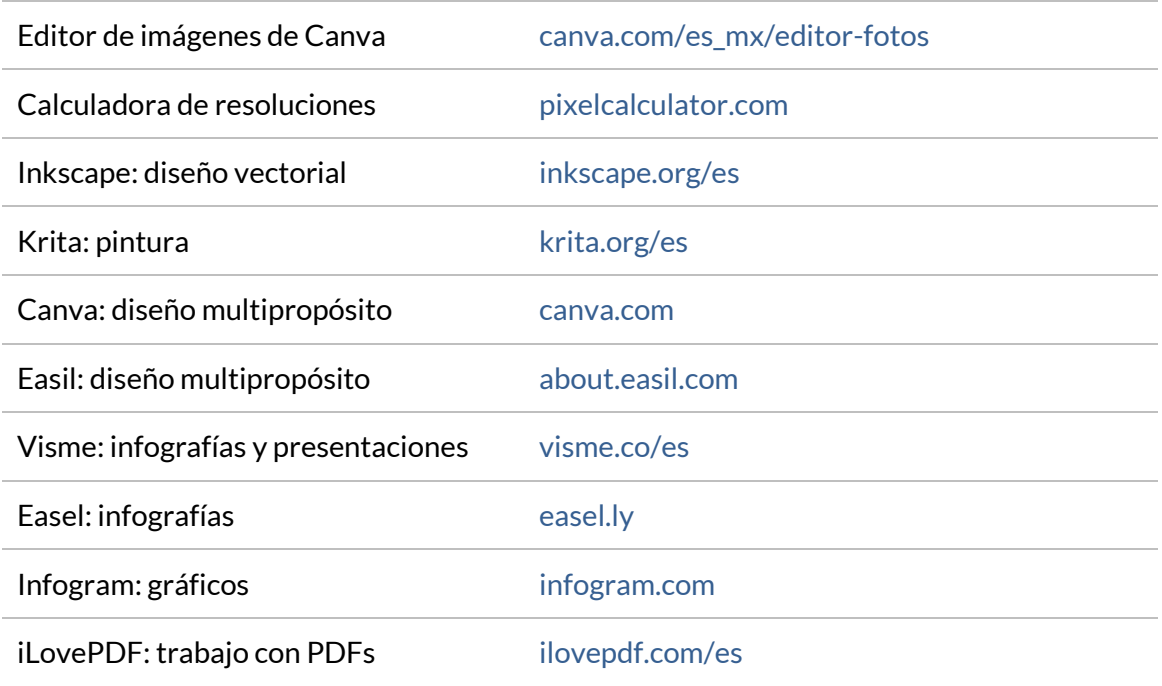

#### <span id="page-22-0"></span>**Redes sociales de diseño**

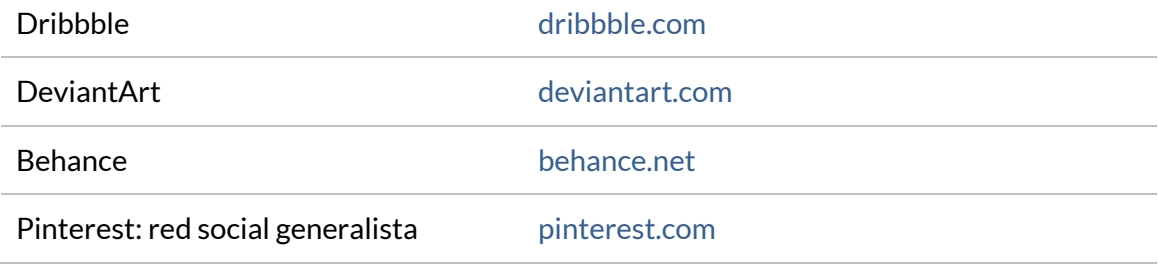

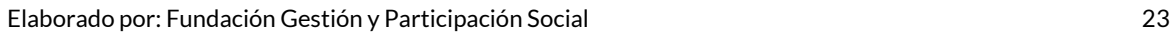

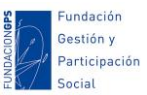